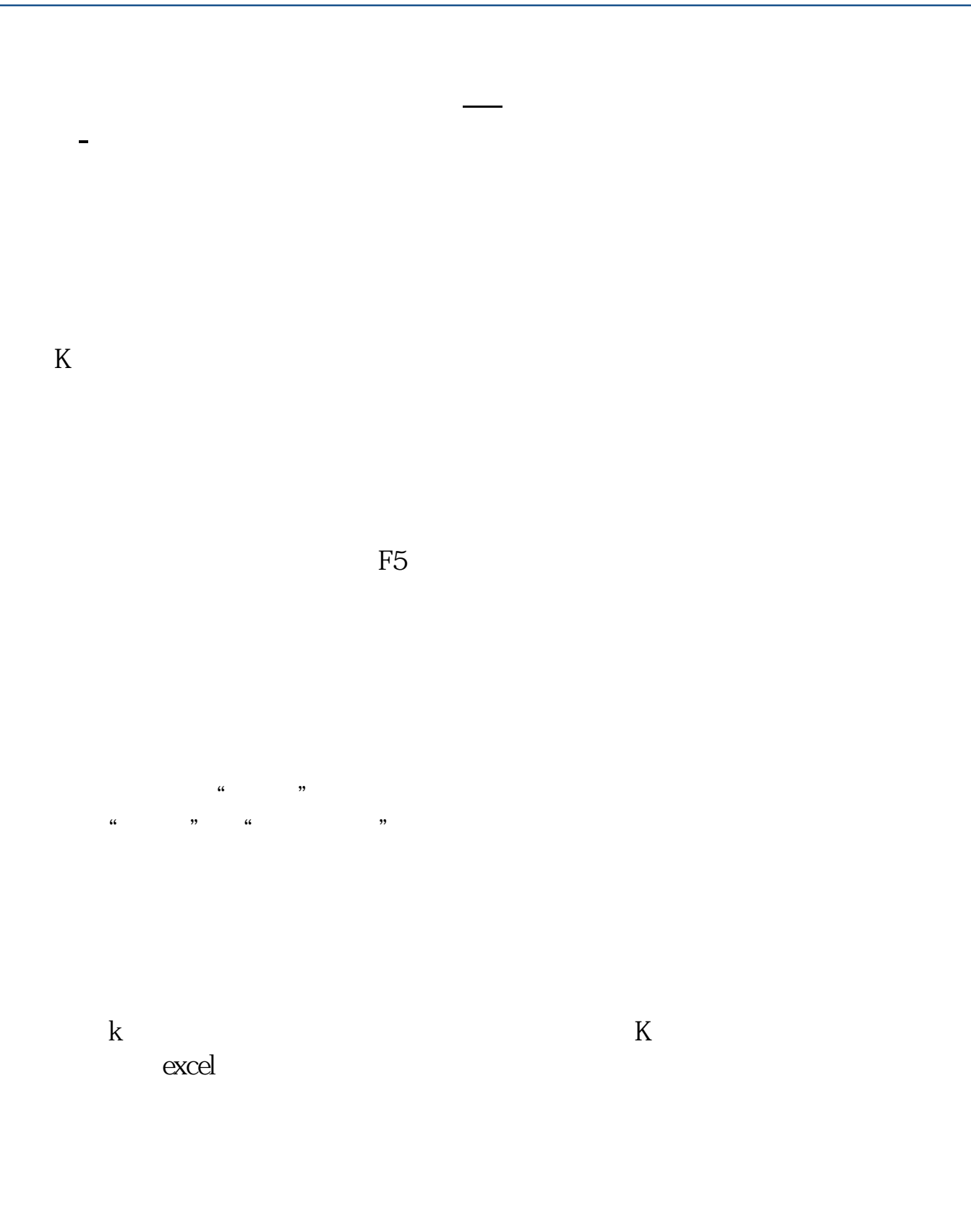

 $k = \frac{1}{\sqrt{2\pi}}$ 

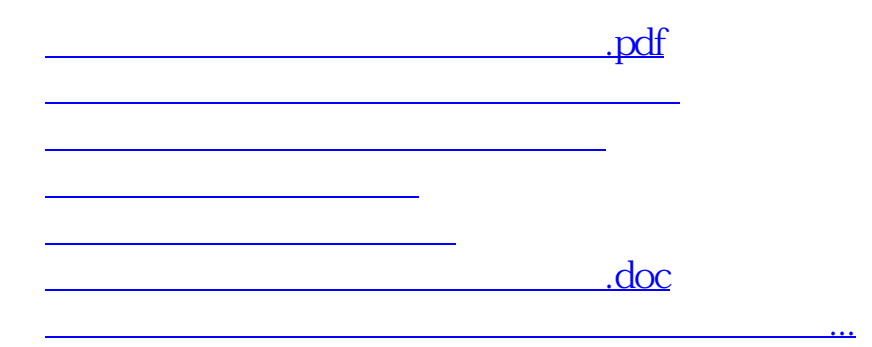

<https://www.gupiaozhishiba.com/book/4731773.html>